#### **PROYECTO NATURA (PROGRAMA DE REFUERZO DE 1º DE ESO)**

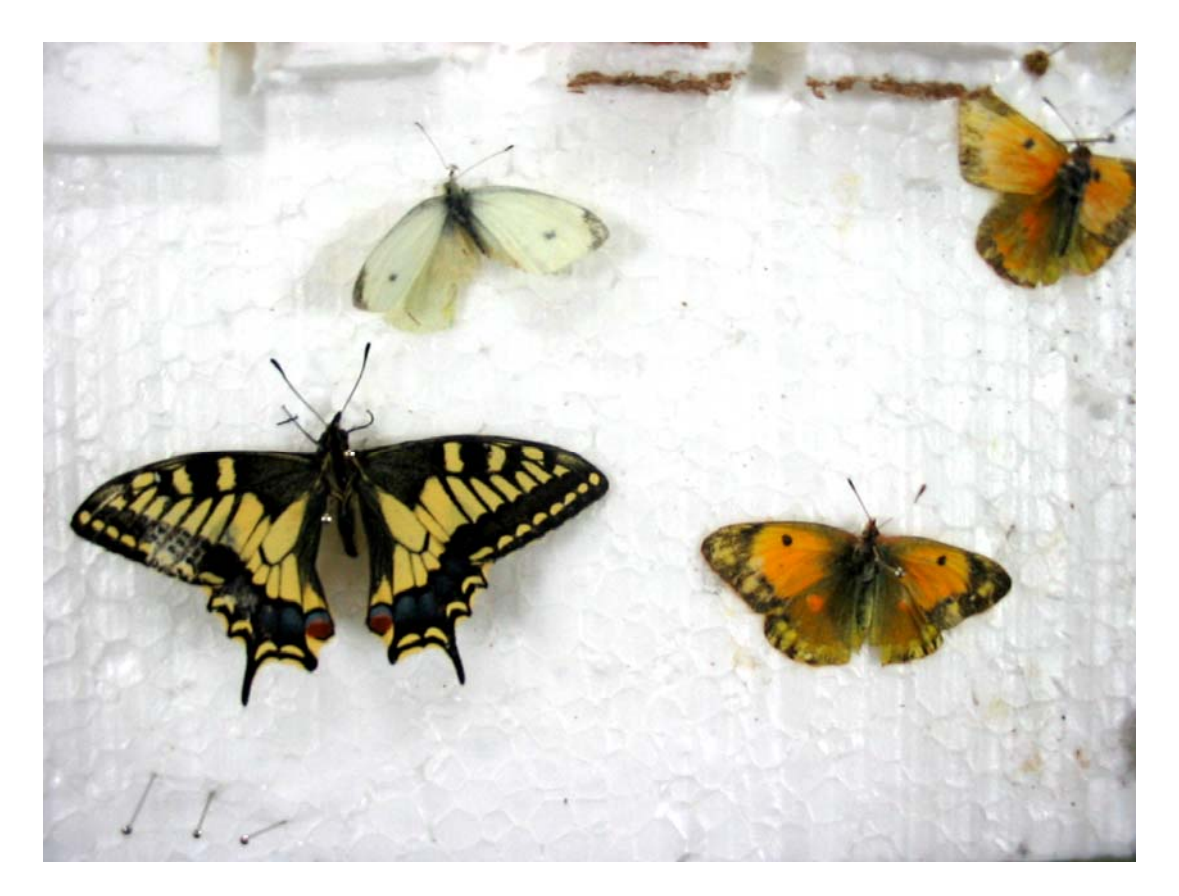

# **PROYECTO DE INNOVACIÓN EDUCATIVA:**

# **EL TRABAJO POR PROYECTOS EN LOS PROGRAMAS DE REFUERZO DE 1º CICLO DE ESO**

 **COORDINADOR: José Pablo Pérez Guillamón COMPONENTES: Isabel Guillén Romera Isabel Leonor Ruiz Perán Mª Teresa Egea García** 

1

# **IESO SIERRA ALMENARA PURIAS - LORCA PROYECTO NATURA 1º D**

OBJETIVO DEL PROYECTO: Poner el nombre científico y completar una ficha con sus características, de todos los seres vivos que observemos y podamos tomar fotografía y muestra

### **OBJETIVOS Y CONTENIDOS DIDACTICOS:**

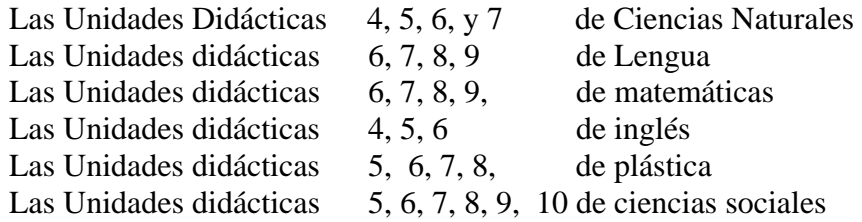

## **DESARROLLO**

- 1. La clase se organiza en 3 grupos de trabajo.
- 2. Los tres grupos trabajarán "El entorno natural de Lorca y Comarca"
- 3. Se realiza una **salida al pantano de Puentes** y alrededores para obtener información gráfica (fotos) y muestras de la Flora, Fauna y Suelo (minerales y rocas)
	- 3.1. Las muestras se recogen en los siguientes formatos.
		- 3.1.1. minerales y rocas en cajas (pequeñas piezas para ser analizadas)
		- 3.1.2. Vegetales en hojas para hacer un herbario guardadas en carpetas con separadas por folios.
		- 3.1.3. Animales en forma de pequeños insectos para ser identificados. Serán guardados en corcho para realizar una colección.
		- 3.1.4. Protoctista: protozoos y líquenes intentaremos observarlos al microscopio.

# **Materiales:**

3 Lupas binoculares 3 microscopios 3 mesas **Carpetas** Caza mariposas Corcho blanco y alfileres 3 cámaras fotográficas

#### **Clasificación y organización de las muestras:**

 Caja para los minerales y rocas con departamentos Herbario clasificador Caja para la colección de insectos

Las muestras obtenidas se organizan y se exponen.

**Búsqueda de información:** Búsqueda en **Internet**, biblioteca, asesoramiento de expertos, etc.

Identificación de las muestras y realización de su ficha en formato digital (Microsoft Word) informativa con los siguientes datos:

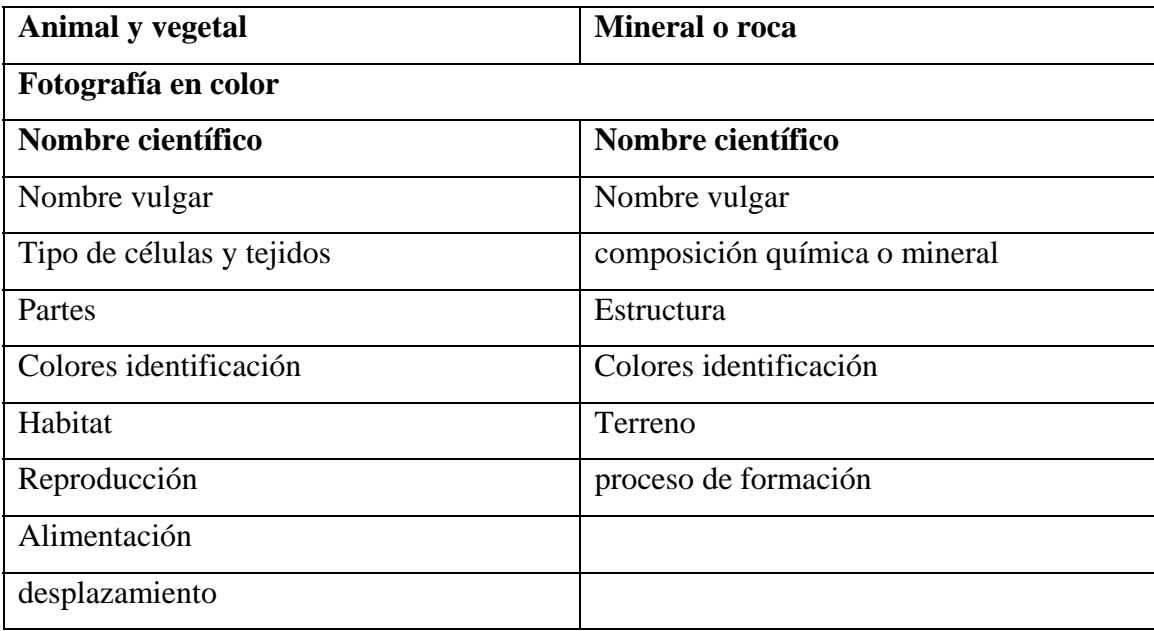

**Mural** donde se muestran las fichas conseguidas.

#### **Premios del proyecto**

El grupo que consiga mayor número de fichas correctamente completadas a lo largo del tiempo de duración del proyecto obtiene el 1º premio, habrá también 2º y 3º premio.

Se realizarán fichas de trabajo en sucio para que vayan escribiendo la información que obtienen para que cuando sea correcta la pasen al ordenador. Formato de ficha de trabajo

#### **Diario del proyecto: Será una libreta especial para el proyecto**

Realizarán un diario personal donde anotarán cada día lo que hacen del proyecto, trabajándose la redacción, ortografía, presentación, etc.

Podrán adornarlo con dibujos de los animales, plantas, etc. Que deseen.

Se premiará el diario mejor realizado en base a:

Limpieza. Orden Redacción Ortografía Dibujos.

**Presentación en power point** del proyecto incluyendo videos, imágenes, fichas, diarios, etc.

#### **Estadística y datos del proyecto: el proyecto en cifras.**

Trabajo de matemáticas donde realizará un estudio gráfico de los artrópodos e insectos.

http://concurso.cnice.mec.es/cnice2006/material036/web\_publicar/artropodos.html

# **"EL PANTANO DE PUENTES"**

## **Ciencias Sociales:**

- Los alumnos buscarán en Internet o enciclopedias información sobre este tema y aprenderán la historia del Pantano de Puentes.

- Los alumnos comprenderán la importancia del clima y su influencia, tanto en el medio físico (fauna y flora) como en el humano del medio, que será ampliado en la materia de Ciencias Naturales.
- Se programará una salida de campo para visitar la zona, los alumnos podrán recoger información para la realización de fichas sobre la fauna y flora del lugar.

## **Lengua castellana y literatura:**

- Los alumnos realizarán resúmenes sobre la historia de este pantano. Además de la búsqueda de información en fuentes escritas, los alumnos preguntarán a su familia y conocidos sobre la historia del pantano; reconociendo también la importancia de la transmisión oral y el folclore.
- En la salida de campo los alumnos llevarán un cuaderno donde irán recogiendo por escrito cada uno de los puntos y paradas de la ruta realizada, así como toda aquella información que consideren relevante. Con la información recogida se elaborará un diario de la experiencia.
- Realización de cuentos de temática medioambiental.

#### **Inglés:**

- La jornada vivida en el campo será traducida al inglés, destacando algunos de los términos más importantes introducidos, ampliando así el vocabulario de nuestro alumnado.
- Traducción de los términos de vocabulario específico en la realización del mural.

#### **Plástica:**

- Durante la salida de campo los alumnos realizarán fotos desde las distintas perspectivas: fotos a la naturaleza, insectos, compañeros, presa… (en horizontal, vertical, plano general, gran plano, medio plano, contrapicado… etc.)
- Se realizarán murales grupales sobre "El pantano de Puentes": En todo momento los alumnos utilizarán los recursos que van aprendiendo en esta materia para la realización de murales, maquetas y trabajos prácticos.
- También utilizarán programas de ordenador como Paint y Microsoft Office Power Point para la realización de trabajos, como por ejemplo sobre la historia del pantano.

#### **Objetivos específicos:**

- 1. Entender y tomar conciencia de la importancia y conservación del patrimonio de nuestra Región.
- 2. Aprender a hacer un buen uso en la búsqueda de información en Internet, utilizando las nuevas tecnologías, sin olvidar el uso de los recursos tradicionales y reforzando también su importancia: búsqueda en enciclopedias, diccionarios o a través de la tradición oral.
- 3. Ampliar sus recursos, habilidades, conocimientos y vocabulario específico en su propia lengua así como en inglés.
- 4. Aplicar y desarrollar sus conocimientos de plástica para la realización de trabajos manuales.
- 5. Generar un clima y ambiente de trabajo adecuado en clase y que los alumnos aprendan a colaborar y a respetar las diferentes opiniones de sus compañeros.

# **Un diccionario sobre temas de ciencias**

#### **Descripción General**

Una de las tareas más estimulantes en la enseñanza de las ciencias consiste en ayudar a los estudiantes a expandir su vocabulario científico. Una manera de lograrlo es orientándolos a usar enciclopedias electrónicas o en su defecto una enciclopedia en línea, las cuales son más rápidas y probablemente más fáciles de consultar que un diccionario tradicional. Además en este tipo de productos, las palabras están usualmente enlazadas con gráficos e información adicional asociada al término buscado. Estas características hacen que los alumnos se sientan más motivados a buscar y aprender sobre los términos científicos desconocidos para ellos; de igual forma se promueve el conocimiento de palabras nuevas en otras áreas técnicas. En este proyecto los estudiantes son responsables de construir su propio vocabulario científico, al mismo tiempo que se les ayuda a convertirse en investigadores más independientes y se fomentan sus habilidades para resolver problemas.

- 1. 1. Entender el significado de términos desconocidos del lenguaje de las ciencias para que los estudiantes amplíen su vocabulario.
- 2. Utilizar herramientas de la tecnología actual de la información y las comunicaciones para llevar a cabo investigaciones bibliográficas en la red, sobre temas propios de las ciencias naturales.
- 3. Generar un clima de confianza entre los estudiantes de manera que puedan escribir reportes sobre temas que no han sido previamente explicados por el profesor, contribuyendo así al desarrollo de habilidades para la solución de problemas.
- 4. BUSCAR EN INTERNET

Se sugiere un tiempo de 3 semanas o el tiempo que el profesor estime conveniente para realizar el proyecto.

- o Ecosistema
- o Pesca
- o Bosques Tropicales
- o Minería
- o Contaminación
- o Movimiento
- o Nociones sobre el espacio
- o La célula
- o Nutrición
- o Máquinas
- o Trabajo
- o Evolución
- o Cambios en la tierra
- o La herencia biológica
- o Comportamiento
- o Ciencia y Sociedad
- 2. Mostrar cómo se utiliza una enciclopedia (electrónica o tradicional) cuando se desea encontrar información relativa a un tema que se esté estudiando.
- 3. Indicar cuáles son las características más importantes que debe tener un glosario de términos. Se debe mostrar ejemplos de los glosarios que existen en distintos tipos de libros.
- 4. Asignar a cada estudiante tres de los temas previamente seleccionados de tal manera que puedan encontrar en ellos palabras desconocidas. Cuando el número de estudiantes del grupo es muy grande, la actividad puede llevarse a cabo en parejas y el mismo tema puede ser asignado a diferentes estudiantes o parejas.

- 5. Establecer un número mínimo de palabras desconocidas que los estudiantes deben investigar en la enciclopedia (o en el recurso del cual dispongan), para editar posteriormente su propio glosario usando un procesador de palabra.
- 6. Determinar las características generales que debe tener el glosario, en un documento hecho en procesador de palabra. El glosario debe ir acompañado de una reseña escrita sobre el tema investigado (cuatro páginas), incluyendo ilustraciones alusivas a la investigación realizada por los estudiantes.
- 7. Fijar los criterios necesarios para que cada estudiante presente su trabajo, ya sea en carteleras o utilizando Power Point, de manera que se enriquezca el vocabulario de toda la clase. En estas exposiciones las contribuciones adicionales que hagan los compañeros de clase o el profesor, pueden tenerse en cuenta por cada presentador, para enriquecer tanto sus reseñas como los glosarios.

El alumno deberá:

- 1. Investigar los temas asignados, en las enciclopedias o textos disponibles sugeridos por el profesor (Ver sección de Recursos y Materiales).
- 2. Obtener copias duras de los temas asignados, fotocopias o impresiones de computador, subrayando en ellos los términos que desconozca, de manera que posteriormente pueda investigar su significado, usando varias opciones como el glosario de la enciclopedia o del libro de texto, un diccionario o un motor de búsqueda por Internet como Google (www.google.com )
- 3. Diseñar el formato que debe tener el glosario de acuerdo con los parámetros generales dados por el profesor.
- 4. Incluir en el glosario el número mínimo de palabras determinadas por el profesor. El estudiante está en libertad de incluir palabras adicionales a las del mínimo requerido, si considera que pueden ser de utilidad para él y sus compañeros.
- 5. Realizar para toda la clase, una presentación oral de los glosarios generados con este trabajo, utilizando algún tipo de ayuda audiovisual o Power Point. El estudiante puede usar la información adicional que se produzca durante su presentación para enriquecer su trabajo escrito, haciendo los ajustes del caso, antes de entregar el proyecto final al profesor.
- 6. Obtener con ayuda del scanner, de fotocopias o del Internet, gráficas relacionadas con cada uno de los temas asignados, para ilustrar la reseña escrita que acompaña cada glosario. Tanto la reseña como el glosario deben entregarse al profesor en un documento realizado en procesador de palabra.

## **Evaluación**

- 1. El profesor evaluará las reseñas y los glosarios de cada estudiante, teniendo en cuenta el nivel de profundidad alcanzado en cada caso.
- 2. La presentación de cada estudiante se puede valorar de acuerdo a criterios predefinidos con los mismos estudiantes. En este punto debe considerar las intervenciones de los estudiantes que contribuyen significativamente a mejorar los trabajos de otros compañeros de clase.
- 3. El profesor está en libertad de crear cualquier otro criterio de evaluación que considere pertinente, de acuerdo al desarrollo del currículo de la materia a la que corresponde el proyecto.

# **EJEMPLOS DE FICHAS A REALIZAR**

# **vegetales**

# **Fotografía en color**

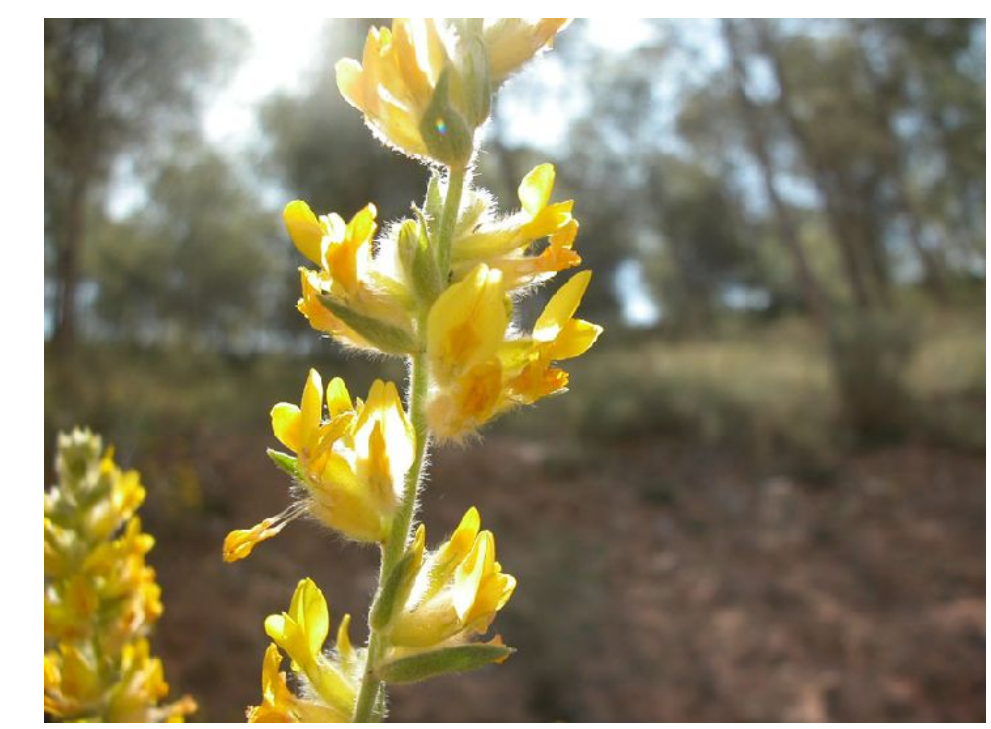

# **Nombre científico**

Nombre vulgar

Tipo de células y tejidos

Colores identificación

Habitat

Reproducción

Alimentación

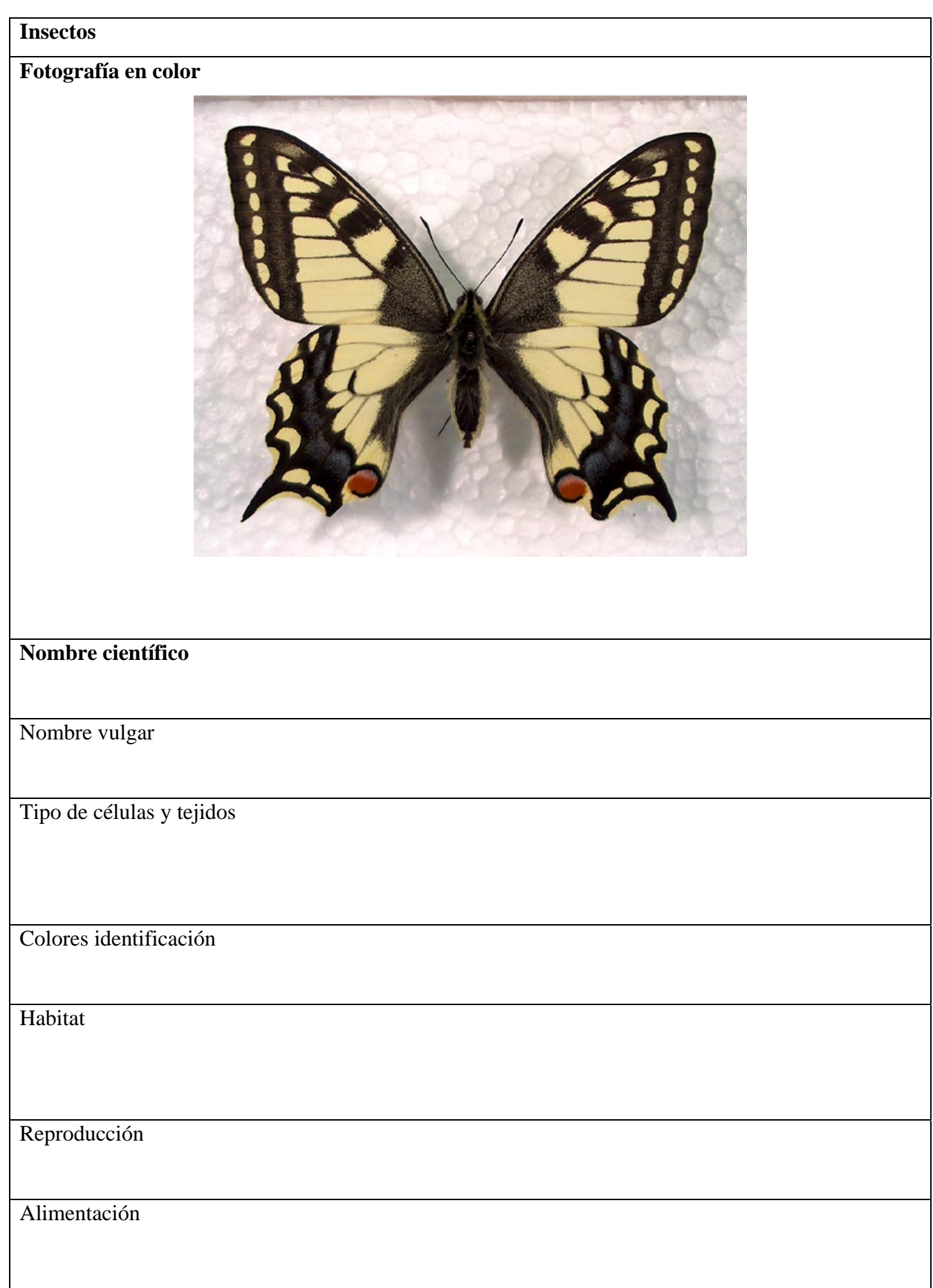

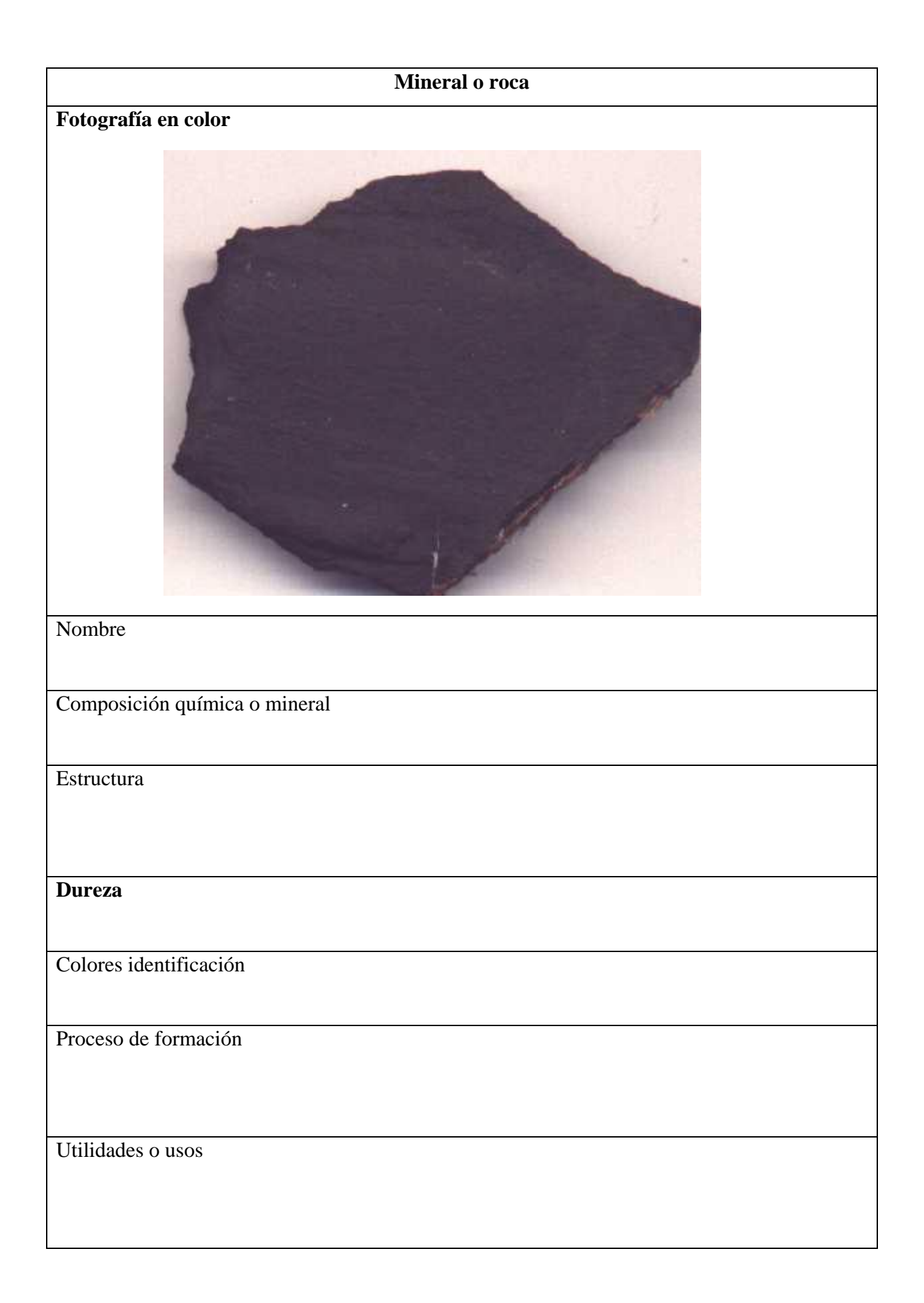

# **TRABAJOS REALIZADOS**

## **SALIDA AL PANTANO DE PUENTES PARA RECOGER MUESTRAS DE INSECTOS, PLANTAS, Y ROCAS**

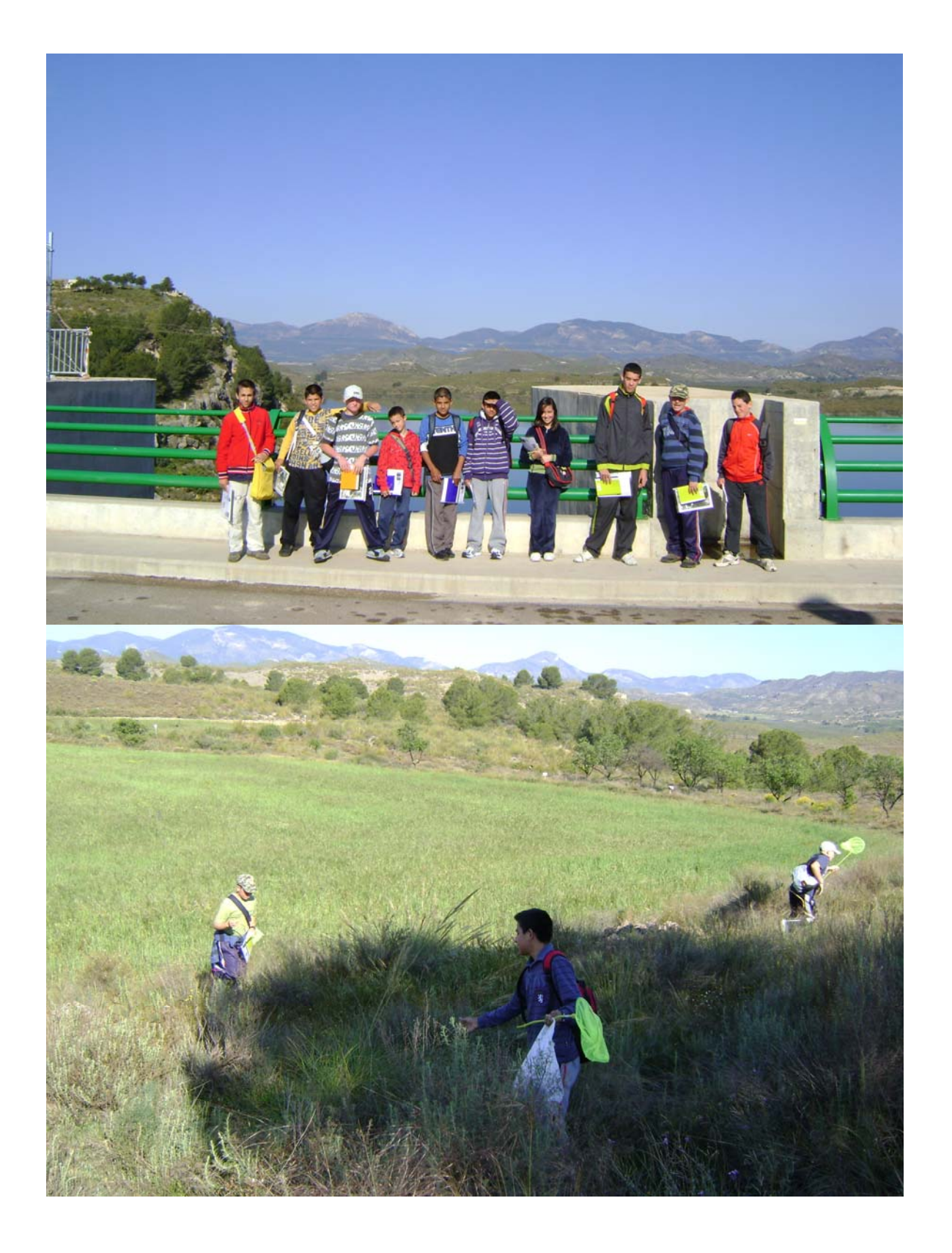

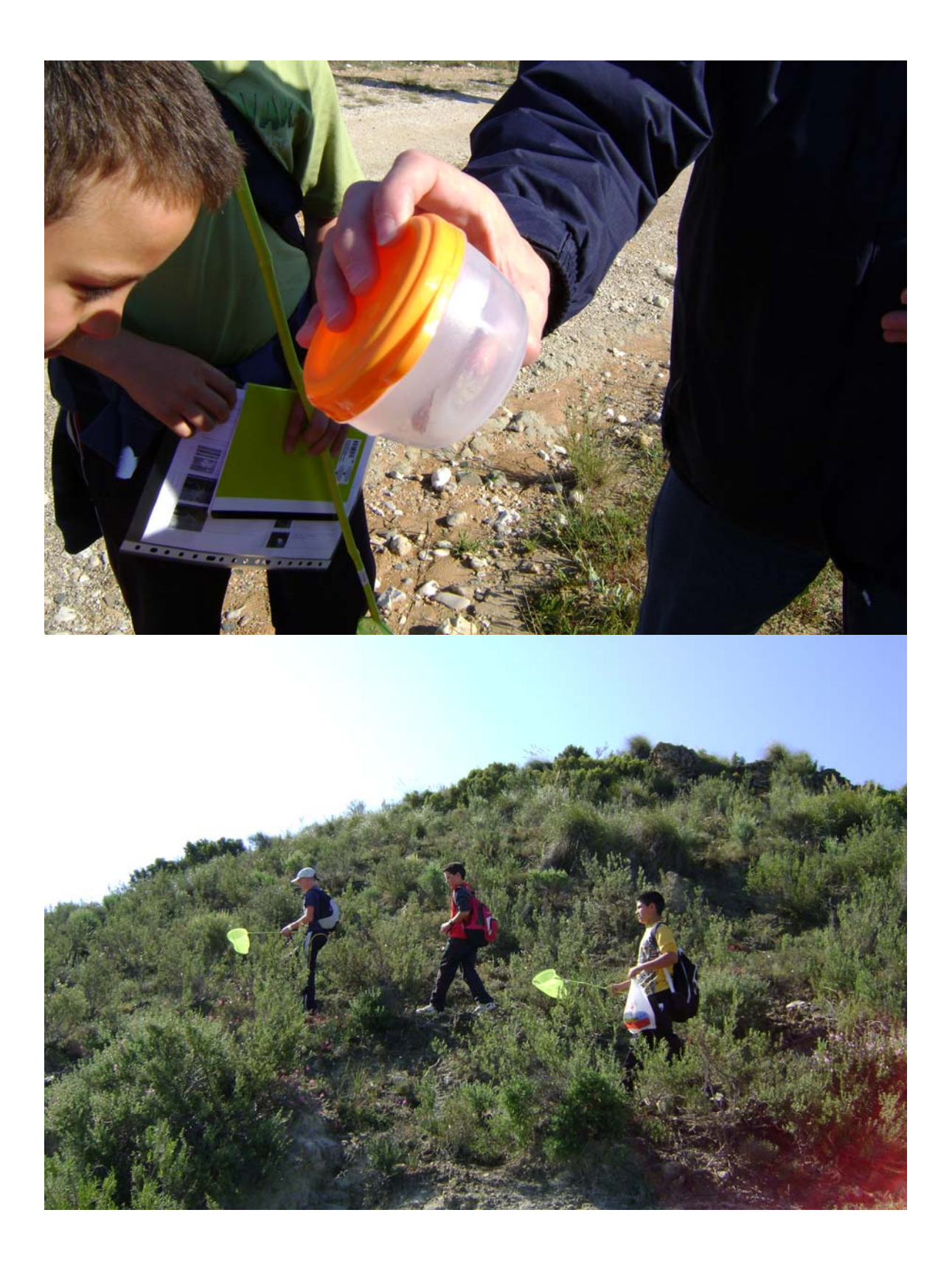

![](_page_11_Picture_2.jpeg)

![](_page_11_Picture_3.jpeg)

# **IESO SIERRA ALMENARA**

# **PURIAS - LORCA**

# **CLASIFICACIÓN DE LAS MUESTRAS**

![](_page_12_Picture_3.jpeg)

![](_page_12_Picture_4.jpeg)

![](_page_13_Picture_2.jpeg)

![](_page_13_Picture_3.jpeg)

![](_page_14_Picture_2.jpeg)

![](_page_14_Picture_3.jpeg)

# **IESO SIERRA ALMENARA**

# **PURIAS - LORCA**

# HACIENDO LA COLECCIÓN, EL MURAL<br>Y BUSCANDO INFORMACIÓN EN INTERNET

![](_page_15_Picture_3.jpeg)

![](_page_15_Picture_4.jpeg)

![](_page_16_Picture_2.jpeg)

![](_page_16_Picture_3.jpeg)

![](_page_17_Picture_2.jpeg)

# **MURAL**

# **HERBARIO**

# **IESO SIERRA ALMENARA**

![](_page_18_Picture_2.jpeg)

**COLECCIÓN DE INSECTOS** 

**IESO SIERRA ALMENARA** 

**PURIAS - LORCA** 

![](_page_19_Picture_2.jpeg)

# PRESENTACIÓN Y CLASIFICACIÓN CON NOMBRE CIENTÍFICO BUSCADO EN **INTERNET**

![](_page_20_Picture_0.jpeg)

![](_page_20_Picture_1.jpeg)

# **CUADERNOS Y LIBRETAS DE TRABAJO**

![](_page_21_Picture_2.jpeg)

1º PARARA: LA PRESA. Ellegado a la preser, me he agostado muncho, me dada miledo ponque estado muy alto. Mo grupo otada formado por Dani, Ketvin, Carlos y yo José Juan. Nos hemos hecho fotosy hemos ruelto al autoburs para seguin muestra rita dasta la proxima parada. Preconsido por el camiño que tondeada al castillo Hemos encontrado numerosos muestras de favora Allona, Como por efemple....... como aguiles, escapidaçõs y mariposas. 3 Parada - Llegada al gio Luchena y al bosque de taray

47 4 Parada > Rambla de los IF aros #55° podrodos > I.E.S.O. Sierna alonenara Jueves 23 de abril Para encontran implemación de los insectos poner en el google: artopodos de tiena, vocabulario" Los artigados son animalos invertabados otros animales como bs celentérie tienen simetría radial Todo su cuerpo está recubierto de un axonsquétés que les protéje de agresiones externas. Det cuerpo saten una serie de apendices que tienen distintas funciones

MERIALES Mis compatibilences y you temos usado cazamariposas tuper were, bolsas pequettes para meter las muestra de los vegetales que cogimos en et campo, com los cazamaniposas hemos cogido mumerosas expectes clases de insectos, mariposas, exarabajos, allispas y muxchos mosquitos.

![](_page_25_Picture_11.jpeg)

![](_page_26_Figure_2.jpeg)

![](_page_27_Picture_10.jpeg)

![](_page_27_Picture_11.jpeg)

![](_page_28_Picture_13.jpeg)

# **CUADERNO DE INSECTOS**

![](_page_29_Picture_2.jpeg)

INDICE

- Características generales  $1.$ 
	- 1.1 Exoesqueleto
	- 1.2 Articulados
	- 1.3 Algunos datos
- 2. Anatomía externa
	- 2.1 Aspecto externo
	- 2.2 metamorfosis
- 3. Anatomía interna
	- 3.1 Aparato respíratorio
	- 3.2 Aparato dígestivo
- 4. Ecología DEL BOSQUE

# 1.1 Exoesqueleto

VEL exoesqueleto es el esquelets esterior

![](_page_30_Picture_16.jpeg)

√ El problema del movímiento debido al exoesqueleto lo resuelv con aticulaciones

cuando tienen que crecer... muda el exoesqueleto, crece y crea otro exoesqueleto. 3.- Formación del nuevo exoesqueleto

![](_page_31_Figure_3.jpeg)

Ven los insectos se divide en Josax, cabeza y adomén. 1.2 Articulados

Los artrópodos tíenen exoesqueleto rígído, pero como ya hemos visto, está adelgazado en algunas zonas para permitir la articulación.

1. 3 Algunos datos: Distribución de seres vivos en nuestro planet Se estima que conocemos aproximadamente 1.750.000 de especies de seres vivos. ellas 1.085.000 son artrópodos. La síguiente gráfica muestra la distribución:

![](_page_31_Figure_7.jpeg)

![](_page_32_Figure_2.jpeg)

![](_page_33_Figure_2.jpeg)

Aparato dígestivo.

![](_page_34_Figure_3.jpeg)

Qué como el saltamontes: mayormente hierba y la libélulagommivora.

![](_page_34_Figure_5.jpeg)

 $\boldsymbol{6}$ 

# LA ECOLOGÍA DEL BOSQUE

![](_page_35_Figure_3.jpeg)

 $\boldsymbol{7}$ 

#### MEMORIA

Aquí tíenes algunas fotos de la excursión, describe brevemente lo que hacíamos en cada momento:

![](_page_36_Picture_4.jpeg)

![](_page_36_Picture_5.jpeg)

![](_page_36_Picture_6.jpeg)

![](_page_36_Picture_7.jpeg)

Hobramas llegado algpresa, Cortés se nos juinas a ca Ear bichos. מורכבים בין המורכבים בין מורכבים במורכבים בין מורכבים במיקום במורכבים.<br>מאו מאומים איסיומיים בין מורכבים במורכבים במורכבים במורכבים במורכבים במורכבים במורכבים במורכבים במורכבים במורכ 

![](_page_36_Picture_49.jpeg)

Contes babia encantrado un escorpido<br>muevito, Y José Blablo Aux conrien  $dN<sub>0</sub>$ 

 $l.o..s$ *lan.a.y.* es........el...su.e a inundado. bosque de Tajau 

![](_page_37_Picture_2.jpeg)

# iposa única sm sl

#### **CUENTO**

Había una vez una mariposa que se estaba acercando a un árbol para poner un huevo, la mariposa después de poner el huevo se alejó hasta que nadie la pudiese ver. Antes de irse ésta le pidió a la madre naturaleza que cuidara del huevo, entonces la madre naturaleza le dijo esto: *"Protegeré a tu hijo o hija si hace falta con mi vida".* Unos días más tarde el huevo se abrió y la madre naturaleza le dio todo lo que necesitaba: agua y comida y le mimaba mucho. Pasaban los días y la oruga iba creciendo cada vez más hasta que la cría de la mariposa hizo un capullo y la madre naturaleza no le quitaba la vista a la crisálida. Unos días más tarde la crisálida se abrió y la madre naturaleza se sorprendió porque la mariposa no era igual a su madre, entonces la madre naturaleza investigó por su cuenta y descubrió que era una nueva especie de mariposa. La madre naturaleza decidió contárselo y se acercó a la mariposa y le dijo: He descubierto que no eres una mariposa común y la mariposa dijo: ¿Qué significa eso?, pues que no eres igual a las demás mariposas, ella dijo. ¡Es imposible! le dijo la mariposa a la madre naturaleza. La madre naturaleza le dijo: Yo tampoco me lo creía cuando lo he descubierto. Entonces, en ese momento, hubo un silencio entre las dos.

 La madre naturaleza le dijo puedes hacer algo para salvar la Tierra, puedes ir a un bosque que no está muy lejos de aquí. La mariposa dijo: ¿Por qué? y la madre naturaleza le dijo que porque ese bosque estaba a punto de ser talado. La mariposa aceptó y emprendió su viaje. Tardó un día en llegar al bosque y nada más entrar tuvo un flechazo con una hembra mariposa. Las dos mariposas se aparearon y tuvieron cinco crías de mariposas, así cuando decidieron talar el bosque, los obreros se dieron cuenta de que había unas mariposas muy raras que fueron investigada por unos científicos que dijeron que era una especie nueva. La familia de mariposas vivió muy feliz y no tuvieron problemas. La madre naturaleza se sentía muy orgullosa de su trabajo y de su querida mariposa.

#### **FIN.**

#### *JHON JAIRO MOSCOSO WAAM 1º D*